# GridIJ

# Eine dynamische Grid Service Architektur für Bildverarbeitung

Alexander Frank, Rainer Stotzka, Thomas Jejkal, Volker Hartmann, Michael Sutter, Nicole Ruiter, Michael Zapf

Forschungszentrum Karlsruhe, Institut fur Prozessdatenverarbeitung und Elektronik ¨ alexander.frank@ipe.fzk.de

Kurzfassung. Die vorgestellte Architektur erleichtert wissenschaftlichen Benutzern den Zugriff auf Rechenkapazitäten innerhalb eines Grid ohne Vorkenntnisse der zugrundeliegenden Techniken. GridIJ ist eine Referenzimplementierung für die Bildverarbeitung. Dem Benutzer wird eine grafische Oberfläche bereitgestellt, die einen einfachen Zugriff auf Bildverarbeitungsalgorithmen in einem Grid erlaubt. Mit einem Java Interface kann die Funktionalität erweitert werden. Um die Architektur einzurichten sind zwei zusätzliche Web-Services in einem GT4 Container notwendig. Tests zeigen, dass die Architektur einen hohen Leistungsgewinn im Vergleich zur Ausführung auf einem Einzelplatzrechner ermöglicht.

## 1 Einleitung

Die Anforderungen an die Rechenkapazität in der medizinischen Bildverarbeitung steigen stetig an. Zum Beispiel sind in der klinischen Praxis, bei der Registrierung von Volumen, hunderte von zeitintensiven Einzelregistrierungen nötig.

Es gibt diverse Möglichkeiten diese Einzelregistrierungen auf mehrere Rechner zu verteilen um die Ausfuhrungszeit zu verringern. Eine davon ist der Einsatz ¨ von Grid Technologie. Hierbei werden mehrere Rechner in einem Netzwerk über eine Middleware verbunden. Aus diesem Verbund werden freie Rechenkapazitäten für die Bearbeitung der Aufgabe genutzt. Der Benutzer benötigt dazu allerdings zusätzliches Wissen über die eingesetzte Technologie.

Es existieren bereits mehrere Ansätze welche die Arbeit mit einem Grid erleichtern sollen  $[1, 2, 3]$ . Die Erweiterung der Funktionalität benötigt aber immer noch viel Fachwissen und entsprechende administrative Rechte.

Die Grid-Middleware GT4 [4] bietet die Möglichkeit Web-Services bereitzustellen, in denen wissenschaftliche Funktionen realisiert werden können. Für die Integration neuer Web-Services in GT4 sind administrative Rechte auf dem Server notwendig. Dies ist selten für alle Mitarbeiter erwünscht. Die Installation eines neuen Web-Service macht es außerdem notwendig den GT4 Container neu zu starten und damit laufende Verarbeitungen anderer Benutzer zu unterbrechen.

Die Universität Marburg stellt zur Lösung dieses Problems den Hot Deployment Service (HDS) [5] bereit. Mit dessen Hilfe ist es möglich Web-Services dynamisch in einen laufenden GT4 Container einzubinden.

Das Ziel dieser Arbeit ist der Aufbau einer serviceorientierten Architektur, die Funktionen zur Bildverarbeitung bereitstellt und dynamisch erweitert werden kann. Benutzern, die neue Funktionalität erstellen wollen, soll dies ohne zusätzliches Wissen über die zugrundeliegende Technik ermöglicht werden.

## 2 Material und Methoden

GridIJ ist die Referenzimplementierung der o.g. Architektur. Als Grundlage fur ¨ GridIJ dient die Bildverarbeitungssoftware ImageJ [6]. Mit ihr ist es möglich dem Benutzer eine interaktive Benutzeroberfläche auf der Clientseite und eine Sammlung von Bildverarbeitungsmethoden auf der Serverseite bereitzustellen. Dem Benutzer wird so ein einfacher Weg zur Beschleunigung der Bildverarbeitung bereit. Dafür benötigt er keine Kenntnisse über die zugrundeliegende Technik. Die Architektur besteht hauptsächlich aus drei Komponenten (Abb. 1):

Die GT4 Worker Nodes stellen die Rechenkapazität bereit. Jeder GT4 Worker Node beinhaltet mindestens einen GT4 Container, der durch den HDS und den GridNodeMonitor Service (GNMS) zusätzliche Funktionalität erhält. Der GNMS wird zur Ermittlung der Auslastung eingesetzt. Auf dem GT4 Worker Node wird per HDS ein Web-Service, genannt IJPlugin Service, installiert. Dieser Web-Service ist eine Laufzeitumgebung in der die Bildverarbeitung in Form von GridPlugins durchgeführt wird.

Ein GridPlugin ist ein Javaprogramm, das den Bildverarbeitungsalgorithmus eines Benutzers beinhaltet. Hierzu sind lediglich zwei Methoden zu implementieren.

Die setupPlugin Methode übergibt die Bilder an das GridPlugin. In der run-Plugin Methode wird die Bildverarbeitung durchgeführt. Als Argument erhält die Methode ein Properties Objekt mit den Parametern des GridPlugins.

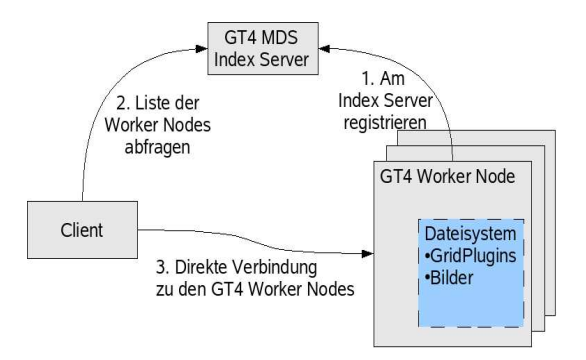

Abb. 1. Komponenten der Architektur mit initialem Verbindungsaufbau

Listing 83.1. Das GridPlugin Interface besteht aus zwei Methoden, in welche die Bildverarbeitungsfunktionen implementiert werden

```
public interface GridPlugin{
  public void setupPlugin (ImagePlus [] imgp);
  public String runPlugin (Properties arg);
}
```
Eine weitere Aufgabe des IJPlugin Service ist die Verwaltung der Daten auf dem GT4 Worker Node – einschließlich des Datentransfers.

Der GT4 MDS Index Server dient als Informationsspeicher. Er enthält die Adressen der verfügbaren GT4 Worker Nodes. Das bedeutet, dass sich sämtliche GT4 Worker Nodes zu Beginn am GT4 MDS Index Server registrieren mussen. ¨ Zur Erfüllung der Aufgabe wird das GT4 Monitoring and Discovery System (MDS) [7] eingesetzt.

Der Client stellt die Schnittstelle für den Benutzer bereit. Er verteilt die Daten selbstständig auf die verbundenen GT4 Worker Nodes. Des weiteren ist er für die Installation des IJPlugin Service zuständig. Die Verbindung zu den GT4 Worker Nodes stellt der Client nach folgendem Schema her:

- 1. Es wird eine Anfrage an den GT4 MDS Index Server gestellt, um eine Liste der verfügbaren GT4 Worker Nodes zu erhalten.
- 2. An den GNMS jedes GT4 Worker Nodes wird eine Anfrage zur Ermittlung der Auslastung gestellt.
- 3. Aus diesen Informationen wird eine Rangliste generiert, die es erlaubt die GT4 Worker Nodes mit der geringsten Auslastung zu priorisieren.
- 4. Ist die Verbindung hergestellt wird die Laufzeitumgebung in Form des IJPlugin Services installiert.

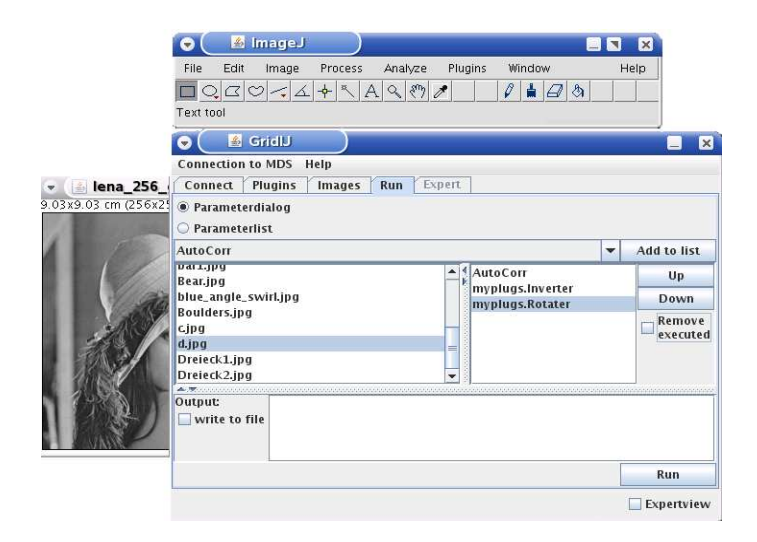

Abb. 2. Grafische Oberfläche von GridIJ mit geöffnetem run-Register

- 5. Der Benutzer gibt an welche Daten und GridPlugins er auf die GT Worker Nodes transferieren möchte.
- 6. Die GridPlugins werden auf der Clientseite zu einem linearen Workflow zusammengestellt und auf den GT4 Worker Nodes abgearbeitet.

Für den einfachen Zugang zur Architektur wird dem Benutzer von GridIJ eine grafische Oberfläche (Abbildung 2) zur interaktiven Bildverarbeitung bereitgestellt. Mit Hilfe dieser kann der Benutzer mit der Architektur interagieren indem er einen Workflow erstellt, diesen auf dem Grid ausführt und die Ergebnisse im Anschluss daran herunterlädt.

#### 3 Ergebnisse

Zur Evaluierung der Architektur wurde ein Registrierungsalgorithmus in ein GridPlugin portiert. Die Portierung von dieser Standalone-Anwendung in ein GridPlugin dauerte weniger als zehn Minuten.

Der Algorithmus hat eine Verarbeitungszeit von ca. funf Sekunden pro Bild. ¨ Dies wurde absichtlich so gewählt um den zusätzlichen Verwaltungsaufwand der Architektur zu untersuchen.

Die Evaluierung wurde auf einem Testbed von 16 GT4 Worker Nodes durchgeführt. Als Datensatz wurden 128 Bilder, mit einer Größe von jeweils 196 KByte, benutzt. Jeder Test wurde viermal ausgeführt und die Verarbeitungszeiten gemittelt. Die Zeiten wurden auf der Clientseite gemessen, daher werden sie vom langsamsten GT4 Worker Nodes bestimmt.

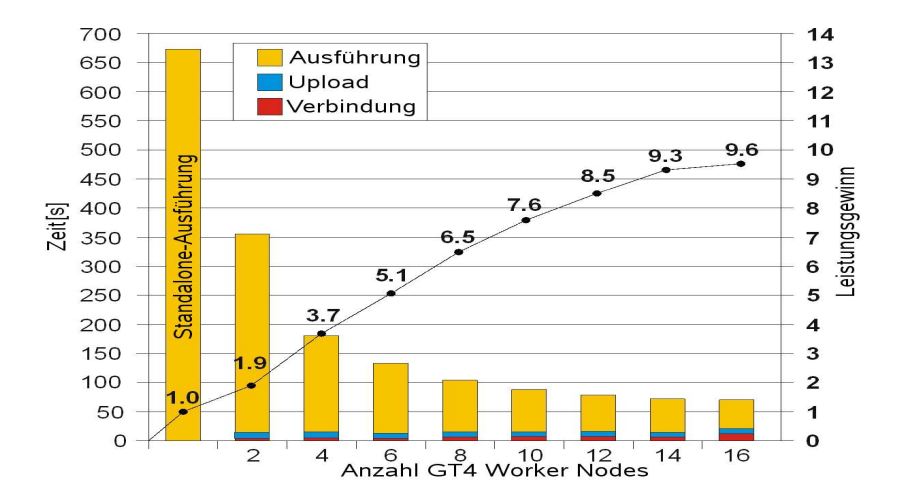

Abb. 3. Leistungsgewinn des Bildregistrierungsalgorithmus durch GridIJ

### 4 Diskussion und Schlussfolgerung

Der von der Architektur produzierte Verwaltungsaufwand beeinflusst die Verarbeitungszeit nur gering. Beim Umstieg vom Einzelplatzrechner auf ein Grid mit zwei GT4 Worker Nodes ist es bereits möglich die Verarbeitungszeit annähernd zu halbieren. Dieser Leistungsgewinn nimmt bei steigender Zahl der GT4 Worker Nodes durch den erhöhten Verwaltungsaufwand ab. In diesem Szenario kann man erkennen, dass der Leistungsgewinn ab 16 GT4 Worker Nodes, durch die geringe Laufzeit des Algorithmus, nur noch geringfugig zunimmt (Abbildung 3). ¨

Es konnte somit gezeigt werden, dass die vorgestellte Architektur im Stande ist Bildverarbeitungsalgorithmen ohne zusätzlichen Aufwand für den Benutzer zu beschleunigen. Darüber hinaus kann sie auf weitere Problemstellungen, durch die Möglichkeit der einfachen Erweiterbarkeit der Funktionalität, angewandt werden. Für den Benutzer ist es dabei transparent auf welchen GT4 Worker Nodes seine Berechnungen durchgeführt werden. Er interagiert nur mit der grafischen Benutzeroberfläche von GridIJ.

Momentan wird der Zugriff auf die entstandene Implementierung verallgemeinert, so dass die Architektur ohne größere Schwierigkeiten auch in Programme wie MatLab, LabVIEW und Octave integriert werden kann. Dies ermöglicht ein breites Spektrum an Aufgaben abzudecken. Ein weiteres Projekt beschäftigt sich mit der Verwendung der Architektur zur Rekonstruktion von 3D-Volumen eines Ultraschall Computertomographen [8].

### Literaturverzeichnis

- 1. Allen G, Davis K, Goodale T, et al. The grid application toolkit: Towards generic and easy application programming interfaces for the grid. Proc IEEE.
- 2. SAGA Research Group; 2007. http://forge.gridforum.org/projects/saga-rg/.
- 3. Arnold D, Agrawal S, Blackford S, et al. Users' Guide to NetSolve V1.4.1. Knoxville, TN: University of Tennessee; 2002. ICL-UT-02-05.
- 4. Foster I. Globus toolkit version 4: Software for service-oriented systems. Lect Note Comp Sci. 2005;3779:2–13.
- 5. Friese T, Smith M, Freisleben B. Hot Service Deployment in an Ad Hoc Grid Environment. Proc ICSOC. 2004; p. 75–83.
- 6. Rasband WS. ImageJ, US National Institutes of Health, Bethesda, MD, USA; 1997– 2006. http://rsb.info.nih.gov/ij/.
- 7. Schopf JM, Pearlman L, Miller N, et al. Monitoring the grid with the Globus Toolkit MDS4. J Phys. 2006;46:521–5.
- 8. Stotzka R, Würfel J, Müller T. Medical imaging by ultrasound computer tomography. Proc SPIE. 2002; p. 110–9.